## **Bureautique en ligne**

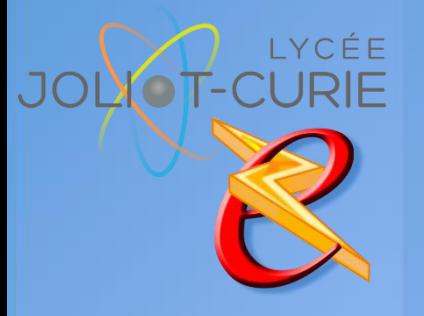

- 
- **Pré-requis**
	- Aucun.
- **Durée**
	- $= 1$  heures.
- **Périodicité**
	- Début d'année.
- **Nombre de participants**
	- $=$  10 maximum.
- **Conditions matérielles**
	- Salle, tables et chaises,
	- Mur clair pour projection,
	- Tableau papier ou tableau effaçable.

## **PUBLIC VISE**

◆ Tout utilisateurs des suites bureautiques Microsoft Office (Word, Excel, ou PowerPoint), ou OpenOffice (Writer, calc, Impress), amenés à travailler en collaboration avec d'autres personnes, à distance. Utilisateurs nomades devant accéder à leurs documents en déplacement.

## **OBJECTIFS**

Stocker et partager ses documents bureautiques sur Internet.

## **PROGRAMME DE FORMATION**

- $\rightarrow$  Introduction
	- Principe de l'informatique « dans le nuage »
	- Comparatif des solutions gratuites
	- **Création d'un compte Microsoft SkyDrive ou Google Drive**
- Bureautique en ligne
	- Organiser son espace Internet en dossiers
	- **Créer des documents Texte, Tableur ou Présentation directement sur Internet.**
	- **Transférer ses documents existants vers Internet, à partir de sonordianteur**
	- Récupérer ses documents Internet dans Word, Excel, ou PowerPoint.
	- Stocker d'autres types de documents (photos, fichiers, PDF etc …).
- **Partage de documents avec des collaborateurs** 
	- Partager un document ou un dossier, inviter des collaborateurs
	- Choisir correctement les droits d'accès.
	- Travailler à plusieurs.
- $\rightarrow$  Plus loin sur la synchronisation
	- Installer des logiciels PC pour simplifier les synchronisations entre l'ordinateur et Internet.
	- **Retrouver ses documents sur tablette tactile ou téléphone mobile.**

[http://myeleec.fr](http://myeleec.fr/) [http://curie77.fr](http://curie77.fr/) [http://lyceejoliotcurie77.fr](http://lyceejoliotcurie77.fr/)